## [http://www.tn.edu.tw](http://www.tn.edu.tw/)

## 學生認證系統

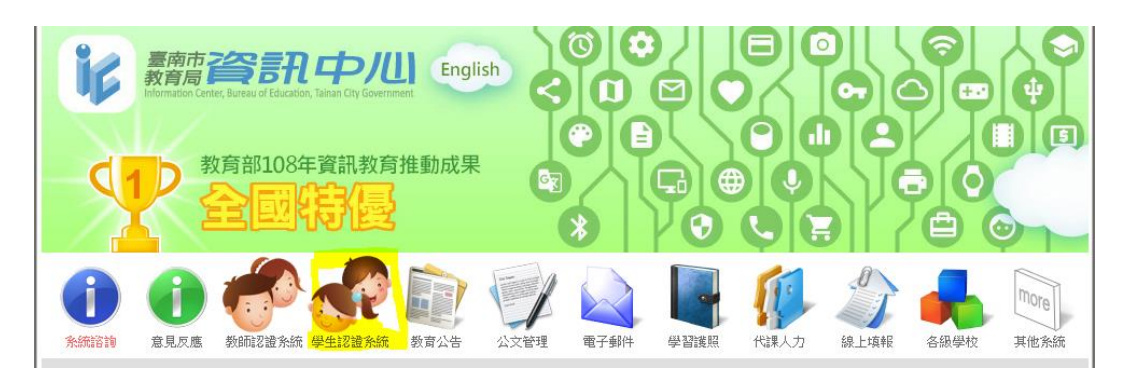

## 重設認證系統密碼

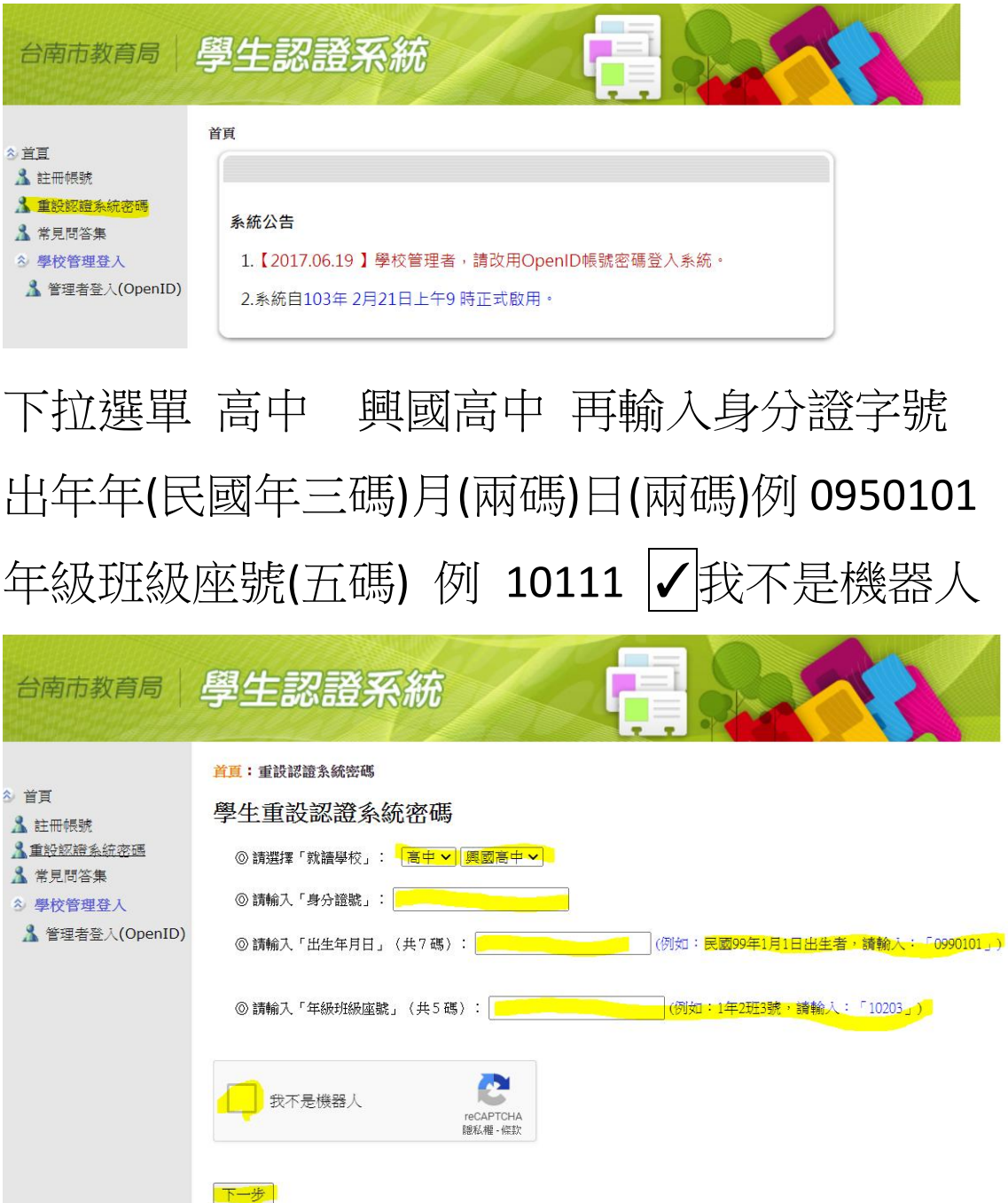